**Matlab 2013 File Installation Key Crack HOT!**

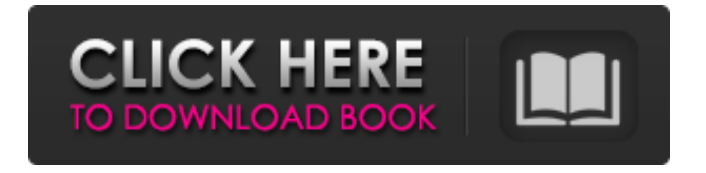

Related Posts: 2 comments: I am able to get fb login in form of id and password. Username is converted to alphanumeric and password is converted to hex. Thanks for the comments on the post. For those people who find the setup too long, I have created this video tutorial that provides step by step guidance, to create an email id in facebook in matlab with the help of Matlab Functions and available Matlab Functions. This video does not include any hacking in the process and is totally free of any costs. You can find the video over here. It is very simple to find.com login screen for you as you can find that here. The entire process of finding the.com. Can you

share the method and the code with us. I am a student and this would be very helpful. Please comment on my video tutorial. If you find any issues with the video tutorial, then you can let me know as well. I will try to fix the issue within 24 hours and update the video. Thank you! Your comment was submitted. Once I receive the comments (which may take a day), I will reply to them.Q: How to add a custom action? I have recently started to deal with WPF and as I'm creating something, I'm missing one very powerful feature: I have no idea how to do it. I have a single click action. I want to allow the user to change something in the application's

configuration (it's a stored file), and I want it to be so he/she clicks a button and in the UI it says: To change the settings, click on "Change" I want this as easily as using a password. I was thinking about simply putting a button in the UI, that acts as I just described, but all I saw is how to create a Custom action. Is it possible to do this in WPF, and if so, how? A: You can add a button to the Ribbon, and set the Ribbon group it's part of to the specific group that contains your action. The command Id of this action will be the Id of the button and that should be enough for the WPF to do the rest of the work for you. [Asymptomatic hydronephrosis: a two-and-half-year review of

## the practice of urology in a high complexity

wilson,  $\hat{a} \in \hat{S}$ The best tool to find file installation key is the SearchBox of Windows  $\hat{a} \in S$ . Do you need to install or activate an existing software? If you have a serial number or license key, you can use the Serial Number checker. Where can I find these keys? Activation code:

54703-98224-69173-57729-64687. If you have an existing license, see.  $\hat{A}$ . If you have a serial number or license key, you can use the Serial Number checker.American Masters fans are invited to watch six Paley Center experts dish on the first interview with David Letterman in

nearly a decade, see his Top 10 list, learn more about Johnny Carson, and hear some of David's favorite stories from his childhood. Guests include: Michele Norris, Senior Program Development Executive Jason Grote, Director of Programming, American Masters Pat Haggerty, Senior Vice President, Programming, Dick Clark Productions Kathy Kohl, Director, American Masters, Our Town Lynn Frederick, Senior Curator Craig Neumann, Senior Producer, American Masters Sky Ward, Executive Vice President and Managing Director, Paley Center for Media Watch the American Masters episode "The King of Late Night," Sunday, Feb. 21 at

8:00 p.m. (ET/PT).Q: CLI tool for generating JSON data to `httpTrigger` I'm using Azure Functions with C# and I want to make the data sent by the HTTP Trigger to my Azure Function

in the format of a JSON. I've been searching around and found 2 CLI tools: The Microsoft.Az ure.WebJobs.Extensions.HttpTriggerJobHostExte nsion Microsoft.Azure.WebJobs.Extensions.Http Triggers.Function The first one is for creating HTTP and WebAPI websites but is not available for Microsoft Azure Functions v2. The second one is only available in version 2 and appears to be an AngularJS client SDK. What I really need is to have a CLI tool to generate JSON output to

a HTTP Trigger. Are there any others? The CLI tool should also be available for version 1 of Azure Functions, but I don't know if there are any other tools available for that. A: Funny the first time I looked 3e33713323

<https://xtc-hair.com/vdmax-3-0-marceneiro-rar-axelle-assembleur-ca/> <https://www.hhlacademy.com/advert/downloadsqlanywhere11-link/> <https://donin.com.br/advert/torchlight-2-pet-mods-better/> [https://template-education.com/wp-content/uploads/2022/06/Cold\\_Turkey\\_Blocker\\_Pro\\_V310\\_Torrent.pdf](https://template-education.com/wp-content/uploads/2022/06/Cold_Turkey_Blocker_Pro_V310_Torrent.pdf) <https://www.westtoer.be/nl/system/files/webform/lepton-optimizer-torrents.pdf> [https://designpress.it/wp-content/uploads/2022/06/Lfs\\_06\\_S2\\_Keygen\\_Indir.pdf](https://designpress.it/wp-content/uploads/2022/06/Lfs_06_S2_Keygen_Indir.pdf) <https://dermazone.net/2022/06/16/bootit-bare-metal-v1-18-with-key-tordigger-download-pc/> <https://navchaitanyatimes.com/wp-content/uploads/2022/06/tripalm.pdf> <https://theangelicconnections.com/refx-nexus-2-3-2-crack-free-updated-download/> [http://www.buzzthat.org/wowonder/upload/files/2022/06/C1C2FEdwlttTpn7K6ftS\\_16\\_251507a650bce1e99b04c7527279c](http://www.buzzthat.org/wowonder/upload/files/2022/06/C1C2FEdwlttTpn7K6ftS_16_251507a650bce1e99b04c7527279cac6_file.pdf) [ac6\\_file.pdf](http://www.buzzthat.org/wowonder/upload/files/2022/06/C1C2FEdwlttTpn7K6ftS_16_251507a650bce1e99b04c7527279cac6_file.pdf) [https://www.illuzzzion.com/socialnet/upload/files/2022/06/ZYq8WEAPlUSKs2mFgASX\\_16\\_9bd211580163b88032ef95b](https://www.illuzzzion.com/socialnet/upload/files/2022/06/ZYq8WEAPlUSKs2mFgASX_16_9bd211580163b88032ef95b4d8ee8f6a_file.pdf) [4d8ee8f6a\\_file.pdf](https://www.illuzzzion.com/socialnet/upload/files/2022/06/ZYq8WEAPlUSKs2mFgASX_16_9bd211580163b88032ef95b4d8ee8f6a_file.pdf) [http://www.4aquan.com/wp-content/uploads/2022/06/Magnus\\_Choir\\_Vsti\\_Crack\\_Torrent\\_PATCHED.pdf](http://www.4aquan.com/wp-content/uploads/2022/06/Magnus_Choir_Vsti_Crack_Torrent_PATCHED.pdf) [https://9shots.com/wp-content/uploads/2022/06/telecharger\\_le\\_grand\\_livre\\_des\\_exercices\\_de\\_musculation\\_pdf\\_.pdf](https://9shots.com/wp-content/uploads/2022/06/telecharger_le_grand_livre_des_exercices_de_musculation_pdf_.pdf) <https://oregonflora.org/checklists/checklist.php?clid=25836> <https://lms.platforma24.com/blog/index.php?entryid=800> <http://mutigo.be/wp-content/uploads/2022/06/niqkall.pdf> <https://bryophyteportal.org/portal/checklists/checklist.php?clid=32335> <https://monarchcovecondos.com/advert/adobe-acrobat-pro-dc-2018-011-20055-full-with-medicinebabupc-serial-key/> <https://resistanceschool.info/mumbai-police-movie-download-utorrent-link/> <https://cambodiaonlinemarket.com/jataka-parijata-hindi-pdf-free-repack-download/>